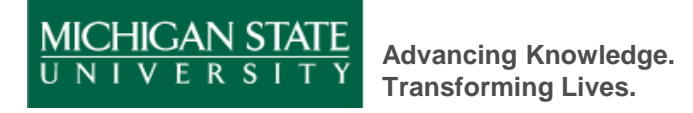

## **MSU Child Development Laboratories** Hiring Packet

Welcome to the MSU Child Development Laboratories!

We are excited to have you on the CDL team. In order to get started, there are several items that we need in order to hire you within the University. This is in ADDITION to your required paperwork for Dr. McFarlin.

- 1. Driver's License
- 2. Social Security Card

If you don't have both of these, we need a Passport/Visa If you are an alien authorized to work, we need an I-94 and an I-20

- 3. Initial Hire Form
- 4. Staff Information Form
- 5. Electronic I-9

If you have any questions throughout the hiring process please contact Chris Darling in the school office, by phone at 517-355-1900 or by email at [cdl@msu.edu.](mailto:cdl@msu.edu)

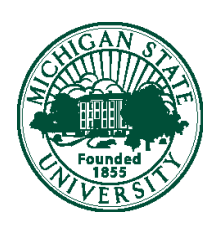

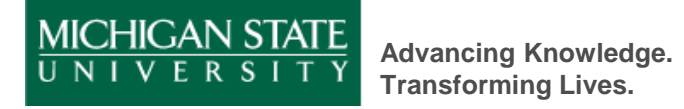

## **MSU Child Development Laboratories** Initial Hire Form

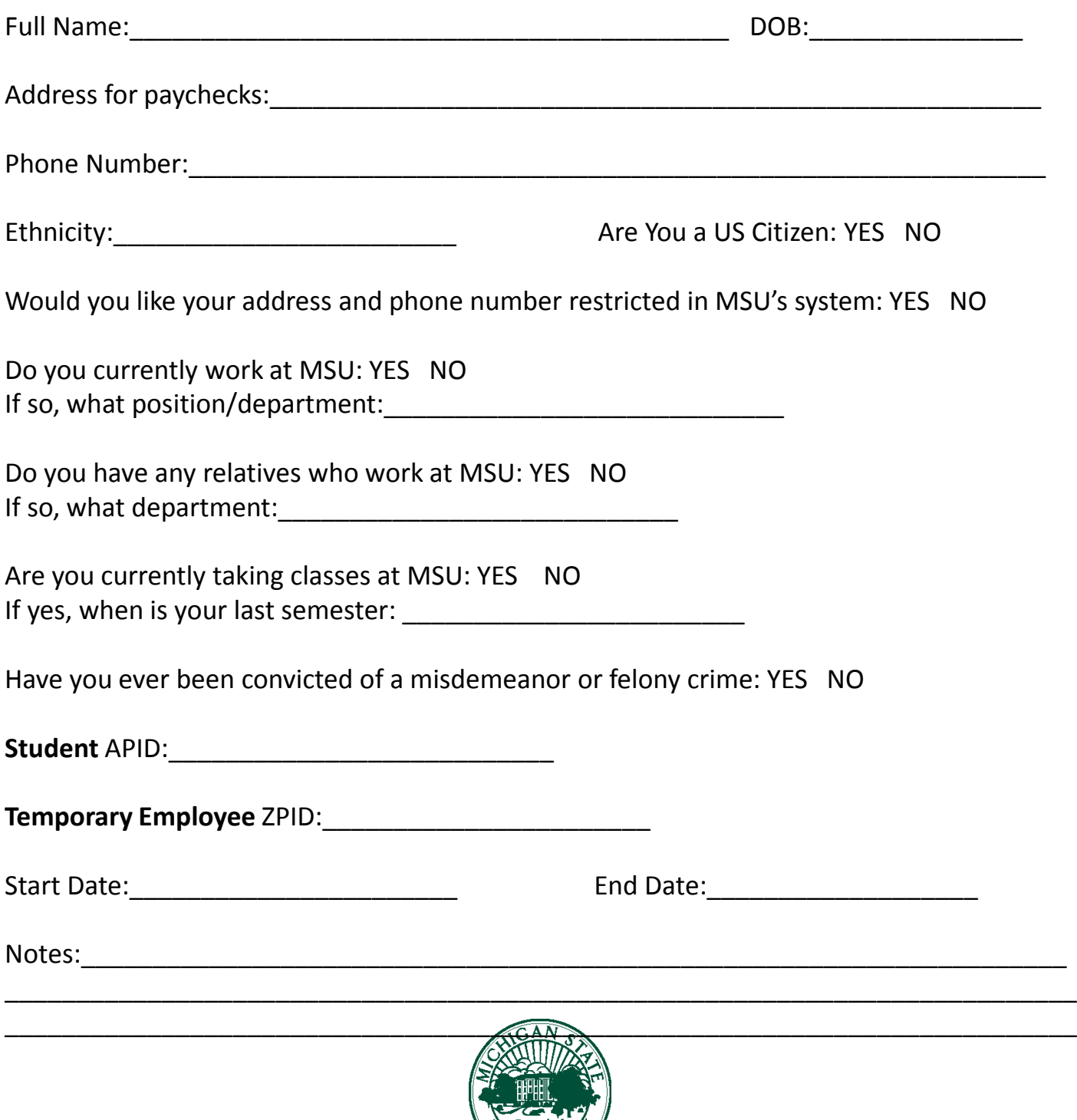

 $\frac{1855}{ERS}$ 

## **MICHIGAN STATE UNIVERSITY CHILD DEVELOPMENT Laboratories**

STAFF INFORMATION FORM

*All information is confidential and kept on file in the office in the event of an emergency involving your health.*

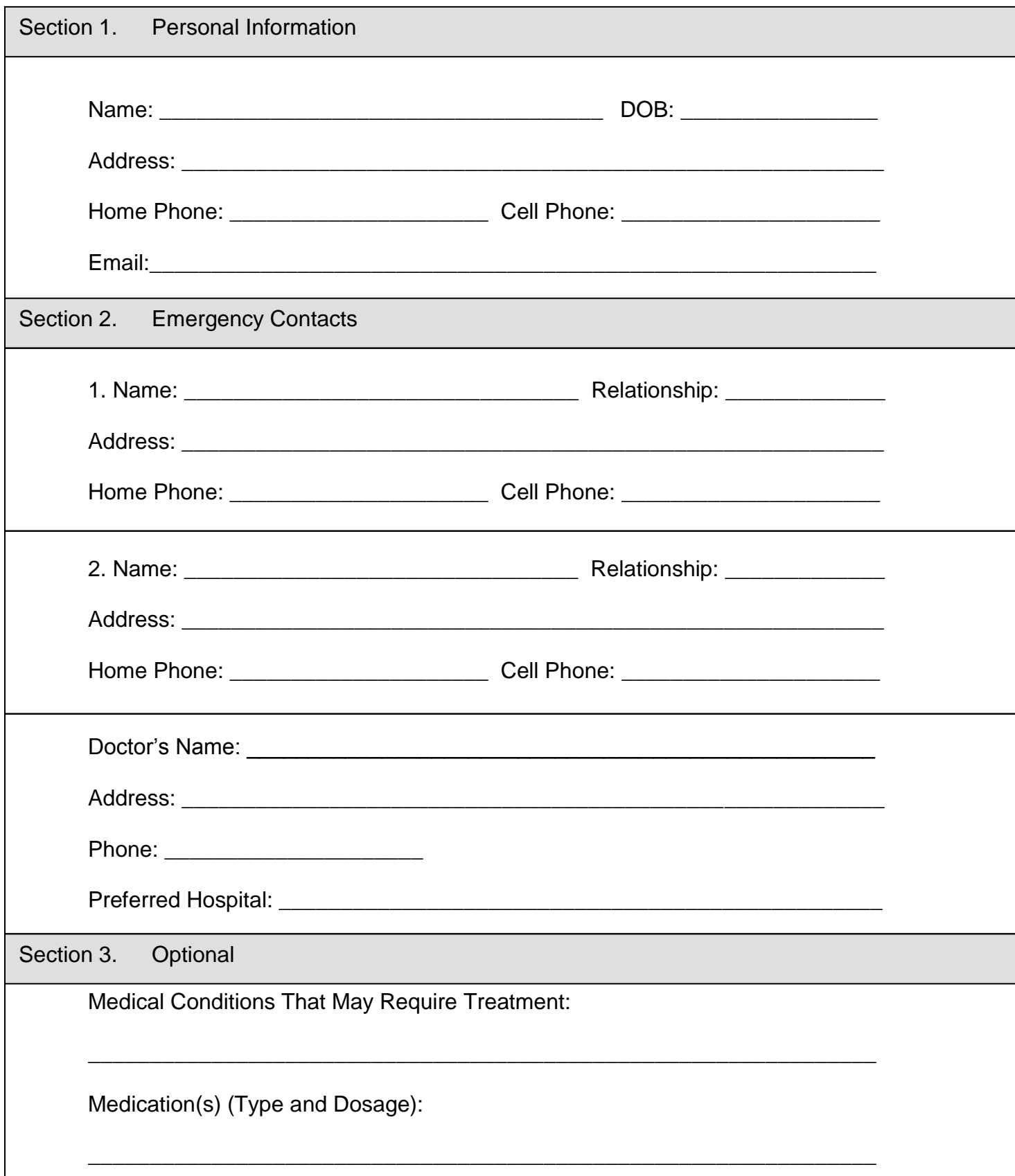

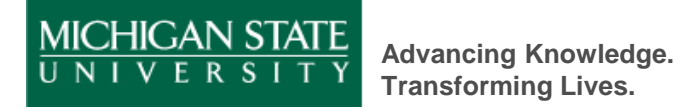

## **MSU Child Development Laboratories** Electronic I-9 Form

MSU requires that each new employee submit an I-9 form. Please visit: <http://www.newi9.com/>.

View the Demo and Tutorial link to learn how to complete an electronic I-9. Once you are ready, enter Michigan State University in the Employer Name or Code section and click GO. Follow the instructions to complete the form. Be sure to have your driver's license, social security card and any other work permit forms (passport, I-20 or I-94) documents available.

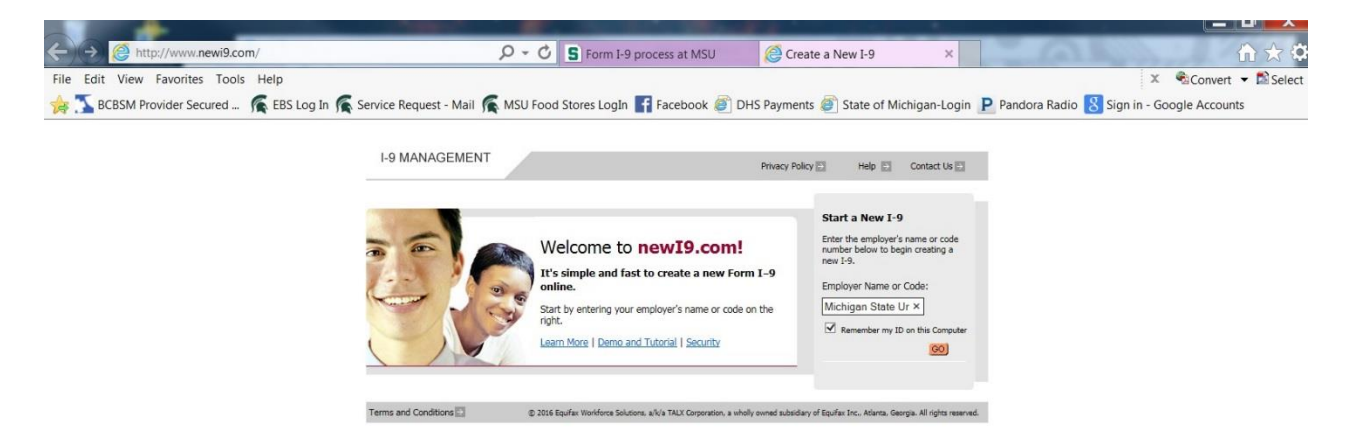

Input your personal information and refer to your documents to complete the I-9 form. For Location, please use the drop down menu and select: **10038324**.

If you need assistance on section 1, please visit: [https://www.hr.msu.edu/i9/i9\\_docs/Employee\\_completing\\_section1.pdf](https://www.hr.msu.edu/i9/i9_docs/Employee_completing_section1.pdf)

If you need assistance on section 2, please visit: [https://www.hr.msu.edu/i9/i9\\_docs/Employer\\_completing\\_Section2.pdf](https://www.hr.msu.edu/i9/i9_docs/Employer_completing_Section2.pdf)

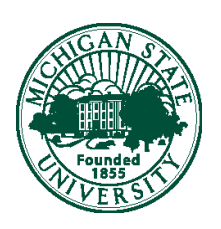